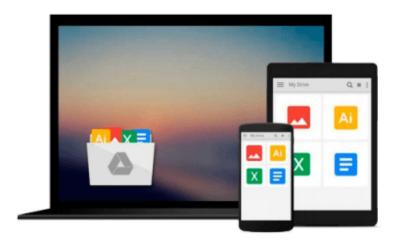

# Managing Time in Relational Databases: How to Design, Update and Query Temporal Data

Tom Johnston, Randall Weis

Download now

Click here if your download doesn"t start automatically

## Managing Time in Relational Databases: How to Design, Update and Query Temporal Data

Tom Johnston, Randall Weis

Managing Time in Relational Databases: How to Design, Update and Query Temporal Data Tom Johnston, Randall Weis

Managing Time in Relational Databases: How to Design, Update and Query Temporal Data introduces basic concepts that will enable businesses to develop their own framework for managing temporal data. It discusses the management of uni-temporal and bi-temporal data in relational databases, so that they can be seamlessly accessed together with current data; the encapsulation of temporal data structures and processes; ways to implement temporal data management as an enterprise solution; and the internalization of pipeline datasets

The book is organized into three parts. Part 1 traces the history of temporal data management and presents a taxonomy of bi-temporal data management methods. Part 2 provides an introduction to Asserted Versioning, covering the origins of Asserted Versioning; core concepts of Asserted Versioning; the schema common to all asserted version tables, as well as the various diagrams and notations used in the rest of the book; and how the basic scenario works when the target of that activity is an asserted version table. Part 3 deals with designing, maintaining, and querying asserted version databases. It discusses the design of Asserted Versioning databases; temporal transactions; deferred assertions and other pipeline datasets; Allen relationships; and optimizing Asserted Versioning databases.

#### **KEY FEATURES**

- 1. Integrates an enterprise-wide viewpoint with a strong conceptual model of temporal data management allowing for realistic implementation of database application development.
- 2. Provides a true practical guide to the different possible methods of time-oriented databases with techniques of using existing funtionality to solve real world problems within an enterprise data architecture environment.
- 3. Written by IT professionals for IT professionals, this book employs a heavily example-driven approach which reinforces learning by showing the results of puting the techniques discussed into practice.

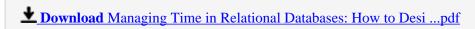

Read Online Managing Time in Relational Databases: How to De ...pdf

Download and Read Free Online Managing Time in Relational Databases: How to Design, Update and Query Temporal Data Tom Johnston, Randall Weis

#### From reader reviews:

#### Myra Lopez:

As people who live in typically the modest era should be revise about what going on or data even knowledge to make these keep up with the era which is always change and progress. Some of you maybe will update themselves by examining books. It is a good choice for you personally but the problems coming to a person is you don't know what one you should start with. This Managing Time in Relational Databases: How to Design, Update and Query Temporal Data is our recommendation to cause you to keep up with the world. Why, because book serves what you want and need in this era.

#### **Emily Meredith:**

The feeling that you get from Managing Time in Relational Databases: How to Design, Update and Query Temporal Data will be the more deep you digging the information that hide into the words the more you get interested in reading it. It does not mean that this book is hard to know but Managing Time in Relational Databases: How to Design, Update and Query Temporal Data giving you joy feeling of reading. The writer conveys their point in particular way that can be understood through anyone who read this because the author of this publication is well-known enough. This particular book also makes your current vocabulary increase well. So it is easy to understand then can go along, both in printed or e-book style are available. We suggest you for having this Managing Time in Relational Databases: How to Design, Update and Query Temporal Data instantly.

#### **Daniel Love:**

This Managing Time in Relational Databases: How to Design, Update and Query Temporal Data usually are reliable for you who want to be described as a successful person, why. The reason of this Managing Time in Relational Databases: How to Design, Update and Query Temporal Data can be one of the great books you must have is actually giving you more than just simple reading food but feed a person with information that might be will shock your previous knowledge. This book will be handy, you can bring it everywhere you go and whenever your conditions both in e-book and printed ones. Beside that this Managing Time in Relational Databases: How to Design, Update and Query Temporal Data giving you an enormous of experience such as rich vocabulary, giving you test of critical thinking that we know it useful in your day activity. So, let's have it and enjoy reading.

#### Patti Wooden:

The book untitled Managing Time in Relational Databases: How to Design, Update and Query Temporal Data contain a lot of information on that. The writer explains her idea with easy method. The language is very clear and understandable all the people, so do not worry, you can easy to read it. The book was compiled by famous author. The author provides you in the new period of literary works. It is possible to read this book because you can continue reading your smart phone, or gadget, so you can read the book

inside anywhere and anytime. In a situation you wish to purchase the e-book, you can open their official web-site in addition to order it. Have a nice learn.

Download and Read Online Managing Time in Relational Databases: How to Design, Update and Query Temporal Data Tom Johnston, Randall Weis #IC2HU64DO7N

#### Read Managing Time in Relational Databases: How to Design, Update and Query Temporal Data by Tom Johnston, Randall Weis for online ebook

Managing Time in Relational Databases: How to Design, Update and Query Temporal Data by Tom Johnston, Randall Weis Free PDF d0wnl0ad, audio books, books to read, good books to read, cheap books, good books, online books, books online, book reviews epub, read books online, books to read online, online library, greatbooks to read, PDF best books to read, top books to read Managing Time in Relational Databases: How to Design, Update and Query Temporal Data by Tom Johnston, Randall Weis books to read online.

### Online Managing Time in Relational Databases: How to Design, Update and Query Temporal Data by Tom Johnston, Randall Weis ebook PDF download

Managing Time in Relational Databases: How to Design, Update and Query Temporal Data by Tom Johnston, Randall Weis Doc

Managing Time in Relational Databases: How to Design, Update and Query Temporal Data by Tom Johnston, Randall Weis Mobipocket

Managing Time in Relational Databases: How to Design, Update and Query Temporal Data by Tom Johnston, Randall Weis EPub